# SDDP VERSÃO 16.0

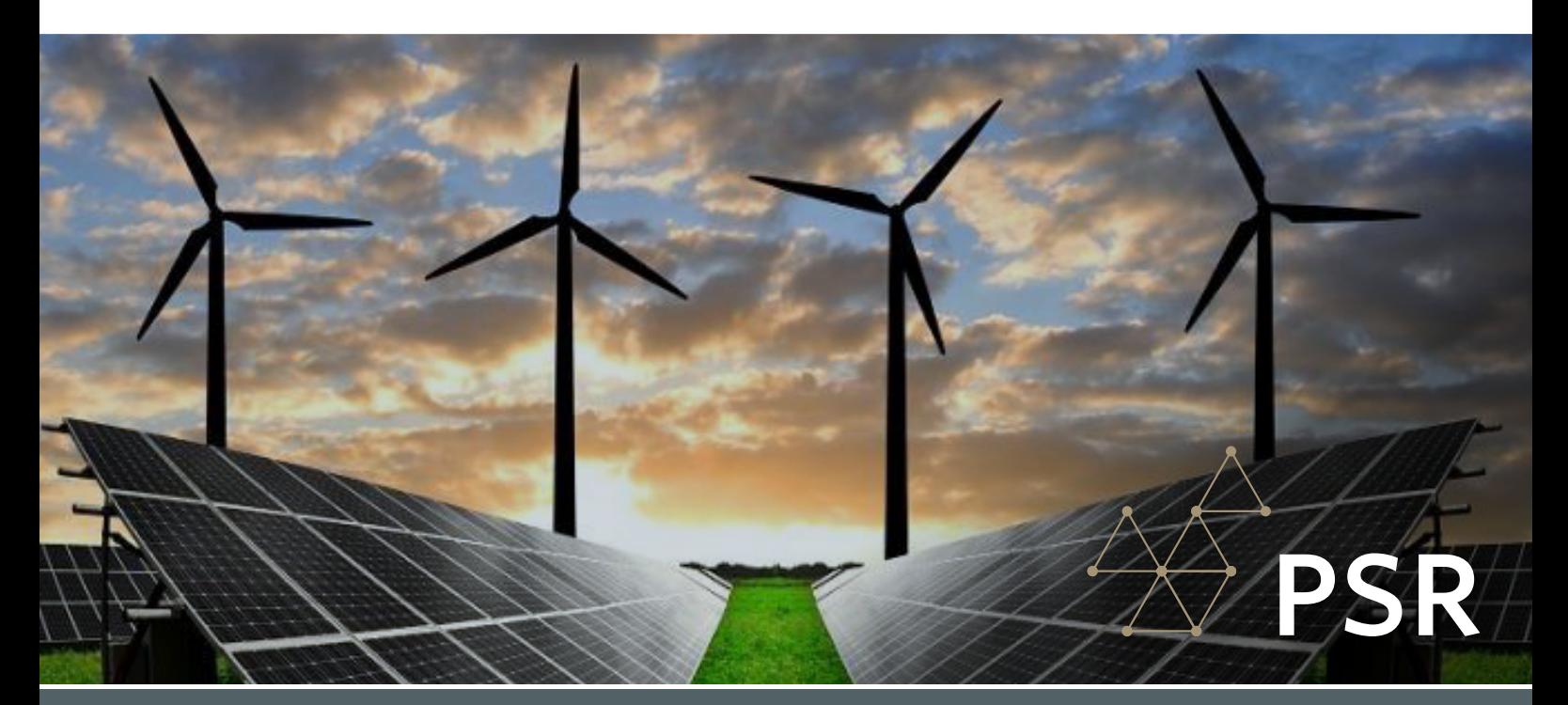

## Novidades

### TIME SERIES LAB (TSL)

No modelo SDDP, cenários de geração renovável podem ser expressos em duas resoluções: (i) por blocos; ou (ii) por hora, definidos como um perfil anual ou detalhado para todo o horizonte do estudo. A crescente penetração mundial de fontes de energia renováveis variáveis (VREs) exige continuamente um aumento na qualidade dos cenários de entrada para os estudos de planejamento da operação. Por isso, a PSR tem o prazer de anunciar oficialmente uma nova ferramenta chamada Time Series Lab (TSL), que pode gerar esses cenários. O TSL é completamente integrado ao SDDP e oferecido gratuitamente a todos os usuários licenciados do SDDP.

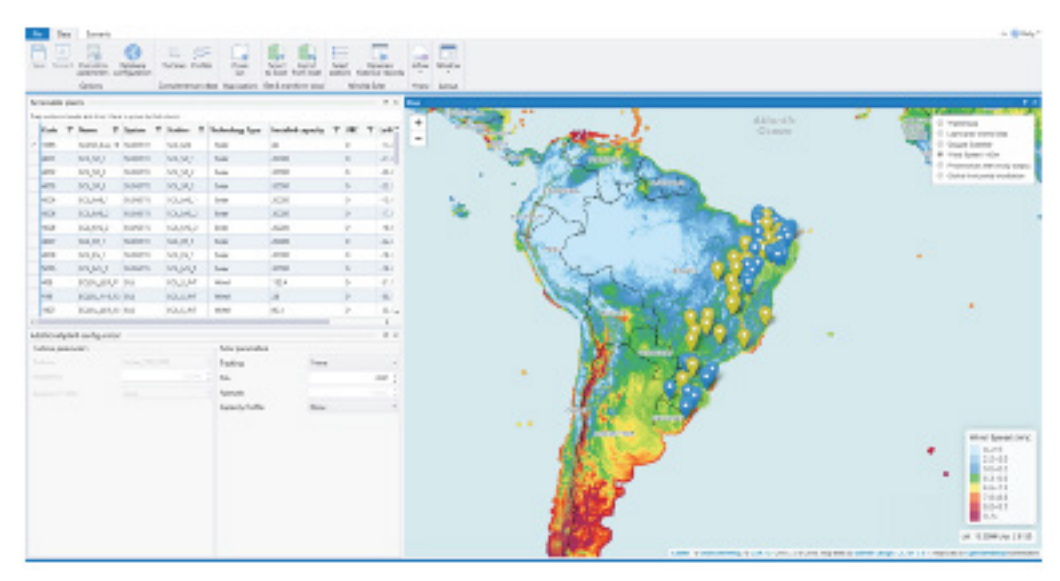

Interface do Time Series Lab.

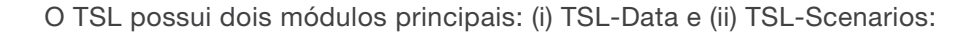

O TSL-Data cria um registro histórico sintético de geração renovável por hora, processando as informações disponíveis no banco de dados de reanálise global MERRA-2. A ideia por trás do TSL-Data é fazer o download de dados históricos de reanálise de vento e/ou irradiância solar (disponíveis desde 1980) e transformar esses recursos naturais em produção de energia com base em (i) características do modelo de turbina eólica e altura do cubo e (ii) painéis solares (com diferentes sistemas de rastreamento). Ao criar um registro histórico horário sintético, essa metodologia permite a avaliação de novos locais para fontes renováveis candidatas em qualquer lugar do mundo, além da melhoria na representação de fontes renováveis existentes;

TSL-Scenarios é um modelo estatístico que usa dados históricos para estimar parâmetros e gerar cenários futuros para o modelo SDDP. No caso de VREs, esses cenários podem ser (i) os dados reais de entrada (com base em medições de geração) ou (ii) o registro histórico sintético criado pelo TSL-Data, sempre gerado mantendo as correlações espacial e temporal entre todos as estações renováveis. Além disso, é possível optar por contemplar (ou não) os efeitos das correlações espacial e temporal com as vazões hídricas que serão usadas posteriormente pelo SDDP.

Para mais detalhes sobre o TSL, consulte a documentação disponível [aqui](https://www.psr-inc.com/app/link/?t=d&f=tslreadmepor-1.0.pdf).

#### Novidades na representação horária

Nova tela de "Parâmetros horários": disponível na seção "Opções de execução > Despacho econômico" com várias opções de execução para execuções horárias, confira!

Restrições operativas das usinas hidrelétricas<sup>1</sup>: o SDDP agora pode representar tempos de viagem da água turbinada / vertida (em horas), rampa de subida/descida de vazão (em m3/s/min) e rampa de subida/descida de potência (em MW/min);

Contratos e reservatórios de combustível agora podem ser representados em execuções horárias;

Mapa de calor do status de execução: alguns dos problemas de otimização MIP subjacentes resolvidos pelo SDDP podem requerer um esforço computacional substancial, especialmente aqueles relacionados à representação horária. Para ter uma melhor visão geral da relação entre qualidade da solução × esforço computacional, adicionamos ao painel um novo gráfico intitulado "Status de execução" por estágio e cenário". Neste gráfico, o status do problema resolvido em cada estágio e cenário é ilustrado em um mapa de calor de acordo com o seguinte esquema de cores:

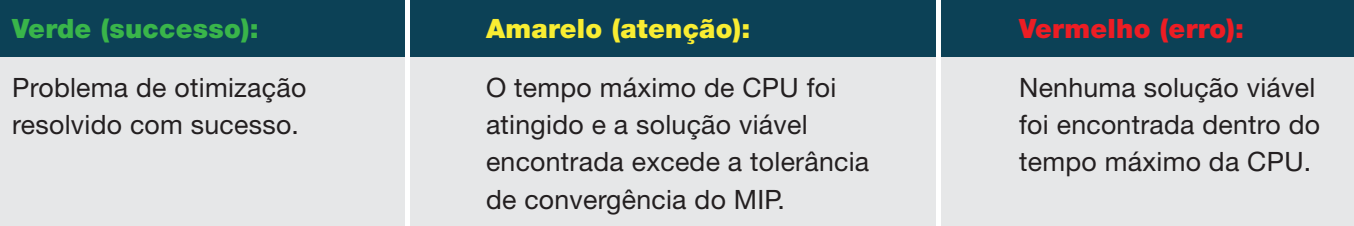

Execuções paralelas (aplicáveis apenas ao PSR Cloud): com o objetivo de acelerar o processo da solução, agora é possível definir (i) a memória mínima por processo e (ii) o número de threads por processo. Esses parâmetros permitem o ajuste fino dos recursos computacionais disponíveis para a solução dos problemas horário na nuvem.

Além das melhorias acima, dedicamos muito esforço para aumentar a robustez das execuções horárias nesta nova versão.

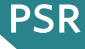

#### Poluentes genéricos com (ou sem) cota de emissão

Agora, o SDDP pode representar poluentes genéricos e seus correspondentes coeficientes de emissão por térmica. Além de apresentar os resultados das emissões, cada poluente pode ter (i) custos de emissão associados, o que aumentará os custos operativos térmicos e/ou (ii) restrições orçamentárias de emissões em vários estágios. Todos os dados relacionados são definidos na no-va secão "Dados complementares > Emissões".

#### Cenários de preços de combustíveis

Agora, o SDDP pode lidar com vários cenários de preços de combustível definidos pelo usuário. Isso significa que as decisões considerarão a variabilidade da previsão do preço do combustível, além de outras fontes de incerteza já consideradas, como vazões afluentes das hidrelétricas e geração renovável.

Os dados de entrada são flexíveis e é possível escolher para cada combustível se o preço varia por cenário ou não. Na tela "Dados básicos > Combustível > Configuração de combustível", o usuário pode selecionar se os preços do combustível (i) serão atualizados cronologicamente ou (ii) além de serem atualizados cronologicamente, serão alterados por cenário no campo "Tipo de variação de preço". Se for escolhida uma opção de combustível (ii), o número de cenários e os preços de combustível por cenário podem ser introduzidos na tela "Dados complementares > Combustível > Preço do combustível > Cronológico por cenário".

#### Outras novidades

Os preços horários das demandas elásticas podem ser definidos na tela "Dados básicos > Configuração da demanda > Preço por hora". A seleção desses dados deve ser ativada através da opção "Demanda (Preço) > Por hora: detalhados" em "Opções de execução > Despacho econômico > Resolução dos dados";

Restrições gerais: uma restrição genérica definida pelo usuário pode ser criada na tela "Dados complementares > Sistema > Restrições gerais". Cada termo de restrição é definido por seu coeficiente e a variável correspondente (turbinamento, vertimento ou volume final) de um agente selecionado. Além disso, o tipo de restrição ("Menor ou igual a <="; "Igual a =" ou "Maior ou igual a <=") e o requisito (xo ou cronológico) devem ser selecionados. Nesta versão, essas restrições são limitadas a usinas hidrelétricas<sup>2</sup>;

Injeções de potência: o SDDP agora pode representar injeções de potência genéricas em casos com a representação da rede elétrica. Os dados de entrada necessários são a capacidade e o preço da injeção (opcional), que podem ser definidos por bloco ou em resolução horária;

Fator de regularização automático para baterias: um novo aprimoramento na modelagem para operação com bateria em casos com a representação não cronológica por blocos padrão está disponível na tela "Opções de execução > Estratégia de solução". Nesta formulação, adicionamos restrições de regularização para limitar a transferência de energia entre os blocos, visando o aprimoramento de sua representação em execuções por bloco. Mais detalhes disponíveis [aqui](https://www.psr-inc.com/app/link/?t=d&f=sddp-battery_capacity_for_non_chronological_blocks.pdf).

Observação importante: esta opção não deve substituir a representação horária, que é a forma mais adequada de capturar com precisão os benefícios que as baterias trazem ao sistema.

Restrições de geração: além das usinas hidrelétricas e térmicas, agora é possível adicionar fontes renováveis e baterias em "Dados complementares > Sistema > Restrições de geração";

Reserva secundária: além das usinas hidrelétricas e térmicas, as baterias agora também podem contribuir para os requerimentos de reserva secundária e, portanto, estão disponíveis para seleção na tela "Dados complementares > Reserva > Requerimento de reserva secundária";

#### - Novos dados/restrições de usinas hidrelétricas:

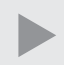

Novas tabelas de fluxo: as seguintes tabelas estão disponíveis na tela "Dados básicos > Usinas hidrelétricas". Mais de uma tabela pode ser definida para modelar o comportamento sazonal.

- Turbinamento × Eficiência
- Volume × Turbinamento máximo

Restrições de defluência máxima: disponível na tela "Dados complementares > Usinas hidrelétricas  $>$  Restrições individuais de reservatórios > Restrições de fluxo > Defluência máxima";

Restrições de fluxo de água constante: agora é possível forçar que o turbinamento e/ou vertimento e/ou a vazão total de cada usina hidrelétrica sejam constantes ao longo do estágio na tela "Dados complementares > Usinas Hidrelétricas > Restrições de fluxo de água constante".

#### - Novas cláusulas de contrato de combustível Take-or-Pay (ToP):

Cláusula de carry forward oferece a opção de antecipar as quantidades de ToP de períodos futuros do contrato, para evitar pagamentos adicionais associados com o consumo de combustível acima do montante atual de ToP. Esta dívida é transferida para os períodos futuros como uma redução da quantidade de ToP.

Cláusula de make-up oferece a opção de recuperar pagamentos de ToP associados com combustível não utilizado em períodos anteriores, outorgando ao comprador o direito de obter combustível acima da quantidade de ToP sem ou com pagamento reduzido (dependendo dos créditos de make-up). Em versões anteriores, o SDDP representava créditos ilimitados de make-up através de transferências entre renovações de contrato. Agora, o SDDP representa um tempo de "vencimento" associado e a consequente obrigação de utilizar os créditos correntes de make-up dentro deste período.

#### - Recursos adicionais na interface:

Tipo de tecnologia de estações e fontes renováveis com as seguintes opções: geral, eólica, solar, biomassa e PCH. Uma fonte renovável deve ter a mesma tecnologia que sua estação associada.

Preferências do usuário no módulo graficador: podem ser acessadas através do seguinte novo botão: . As opções disponíveis são (i) imprimir o diretório do estudo e/ou (ii) o registro de data e hora que as saídas foram geradas.

Personalização ao excluir arquivos usando a opção "Limpar diretório do caso" ( ): adicionando "máscaras de arquivo" a serem excluídas no arquivo C:\PSR\Sddp16.0\Oper\sddpclear.cfg. Por exemplo, é possível incluir uma máscara relacionada a arquivos antigos gerados pelo módulo gracador adicionando "GRAF\*.csv". Nesse caso, quando o usuário clicar neste botão, estes arquivos também serão excluídos.

#### Novas saídas

Existem mais de 20 novas saídas disponíveis! Além das relacionadas às novas funcionalidades apresentadas neste documento, podemos também citar:

#### $\blacktriangleright$  Hidrelétricas:

- Violacao rest. vertimento maximo
- Custo viol. rest. vertimento max.
- Vertimento maximo (restrição)

Custo emis. termicas por usina Térmicas: Fontes renováveis:

- Custo O&M renovaveis
- Perdas restr. de fluxo em circ. Circuitos:

Observação importante: nas versões anteriores do SDDP, os agentes relacionados às saídas de interconexão e elo CC eram separados pelo sentido, apresentando os sinais "<-" e "->" para diferenciá-los. Agora, existe apenas um agente com o fluxo líquido em cada saída correspondente.

#### Reestruturação de arquivos de dados de entrada

O arquivo de modificação de barramento (MBUS.DAT) foi descontinuado. Se esse arquivo ainda existir nos dados do SDDP, a interface o carregará, mas sempre o converterá para o novo formato de arquivo (DBFYYYXX.DAT);

A duração fixa dos blocos agora é salva em um novo arquivo (DURFIXYYY.DAT) e não no cabeçalho dos arquivos de demanda;

Os dados do perfil anual dos cenários de estação renovável definidos pelo bloco agora serão salvos no seguinte novo arquivo: BLRENWYYYXX0.DAT (o antigo arquivo GNDZZYXX.DAT foi descontinuado).

Quando um caso é aberto na interface 16.0 do SDDP, os arquivos são atualizados automaticamente para o novo formato. Antes do processo de conversão, os dados originais são copiados para uma sub-pasta de backup (denominada pasta **BAK**). Recomendamos a verificação dos dados convertidos. Depois disso, a pasta de backup pode ser excluída.

## PSR CLOUD

O PSR Cloud é o nosso ambiente web que pode ser usado para executar o SDDP, evitando assim a necessidade de os usuários investirem em computadores de alto desempenho. É um esquema de pagamento por execução e por processador utilizado, em que os usuários podem alterar o número de processadores. As máquinas disponíveis para a execução são constantemente atualizadas. Para mais detalhes sobre o PSR Cloud, por favor, visite: https://www.psr-inc.com/softwares-en/?current=p4083.

A PSR oferece a todos os usuários SDDP o uso gratuito de até 64 horas de processadores no PSR Cloud; entre em contato com a PSR via sddp@psr-inc.com para obter mais detalhes.

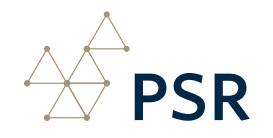